## FUEGO –

# An Open-source Framework for Board Games and Go Engine Based on Monte-Carlo Tree Search

Markus Enzenberger, Martin Muller, Broderick Arneson and Richard Segal ¨

*Abstract*— FUEGO is both an open-source software framework and a state of the art program that plays the game of Go. The framework supports developing game engines for fullinformation two-player board games, and is used successfully in a substantial number of projects. The FUEGO Go program became the first program to win a game against a top professional player in  $9 \times 9$  Go. It has won a number of strong tournaments against other programs, and is competitive for  $19 \times 19$  as well.

This paper gives an overview of the development and current state of the FUEGO project. It describes the reusable components of the software framework and specific algorithms used in the Go engine.

## I. INTRODUCTION

Research in computing science is driven by the interplay of theory and practice. Advances in theory, such as Monte-Carlo Tree Search (MCTS) and the UCT algorithm [1], [2], have led to breakthrough performance in computer Go, as pioneered by the programs CRAZY STONE [1] and MOGO [3], [4]. In turn, attempts to improve the playing strength of these programs have led to improved algorithms, such as RAVE and prior knowledge initialization [5]. Another crucial advance has been the development of parallel MCTS algorithms, both for shared and distributed memory architectures [6], [7], [8]. Recently, the scope of Monte-Carlo tree search methods has greatly expanded to include many other games [9], [10], [11], [12], [13] as well as a number of interesting single-agent applications [14], [15], [16], [17] and multiplayer games [18].

FUEGO is an open-source software framework for developing game engines for full-information two-player board games, as well as a state of the art Go program. Open source software can facilitate and accelerate research. It lowers the overhead of getting started with research in a field, and allows experiments with new algorithms that would not be possible otherwise because of the cost of implementing a complete state of the art system. Successful previous examples show the importance of open-source software: GNU GO [19] provided the first open source Go program with a strength approaching that of the best classical programs. It has had a huge impact, attracting dozens of researchers and hundreds of hobbyists. In chess, programs such as GNU CHESS, CRAFTY and FRUIT have popularized innovative ideas and provided reference implementations. To give one more example, in the field of domain-independent planning, systems with publicly

available source code such as Hoffmann's FF [20] have had a similarly massive impact, and have enabled much followup research.

FUEGO contains a game-independent, state of the art implementation of MCTS with many standard enhancements. It implements a coherent design, consistent with software engineering best practices. Advanced features include a lockfree shared memory architecture, and a flexible and general plug-in architecture for adding domain-specific knowledge in the game tree. The FUEGO framework has been proven in applications to Go, Hex, Havannah and Amazons.

The main innovation of the overall FUEGO framework may lie not in the novelty of any of its specific methods and algorithms, but in the fact that for the first time, a state of the art implementation of these methods is made available freely to the public in form of a consistent, well-designed, tested and maintained open source software.

Among comparable systems, only an executable is available for MOGO [3], [21] and for commercial programs such as THE MANY FACES OF GO, ZEN and KCC IGO. The reference MCTS implementations by Dailey [22] and Boon provide a very useful starting point, but are far from a competitive system. Similarly, Lew's LIBEGO [23] provides an extremely fast but limited implementation of MCTS. Recent versions of GNU GO [19] contain a hybrid system adding Monte-Carlo search to GNU GO. However, it is several hundred Elo rating points weaker than state of the art programs. Baudis' PACHI [24] is a strong and relatively new open source MCTS Go program. All these programs are specialized to play the game of Go.

#### *A. Why Focus on MCTS and on Go?*

Research in computer Go has been revolutionized by MCTS methods, and has seen more progress within the last four years than in the two decades before. Programs are close to perfection on  $7 \times 7$  and have reached top human level on the  $9 \times 9$  board. In August 2009, FUEGO became the first program to win an even game against a top-level 9 Dan professional player on  $9 \times 9$ . See Section IV-A for details. MOGO, CRAZY STONE and THE MANY FACES OF GO have also achieved a number of successes against professional players on  $9 \times 9$ .

On  $19 \times 19$ , programs are still much weaker than top humans, but they have achieved some success with handicaps of 6-9 stones [25]. The top programs ZEN, THE MANY FACES OF GO and AYA have reached amateur dan (master)

Dept. of Computing Science, University of Alberta; IBM. Corresponding author email: mmueller@ualberta.ca.

level on  $19 \times 19$ . Many MCTS programs have surpassed the strength of all classical programs. In a four stone handicap game shown in Section IV-A, FUEGO was able to score a lucky win against a strong 6 Dan amateur.

MCTS has greatly improved the state of the art in General Game Playing (GGP). The first MCTS program, CADIA-PLAYER by Finnsson and Björnsson, won both the 2007 and 2008 AAAI competitions [9]. MCTS has now been adopted by all strong GGP programs.

The MCTS approach is being intensely investigated in several other games as well. Recent games programming conferences are dominated by papers on MCTS and applications. In the games of Amazons and Hex, MCTS-based programs have surpassed the strength of classical approaches [10], [11]. At the 13th International Computer Games Championship in Beijing 2008, the MCTS-based Amazons program INVADER won a close match against the five time defending champion, the classical alpha-beta searcher 8 QUEENS PROBLEM, and convincingly defended its title in Pamplona the following year. In Hex, the current champion MOHEX, built upon FUEGO's MCTS implementation, remained unbeaten in Pamplona 2009 [12] after finishing in second place in Beijing 2008 [11]. The recently popular game of Havannah is another success story for MCTS [13].

In games where alphabeta works very well there is naturally less interest in new techniques. A paper on MCTS in shogi has won the best paper award at the yearly workshop on game programming in Japan, GPW, in 2008 [26]. A MCTS analysis option is provided in the top chess program Rybka [27].

#### II. THE FUEGO SOFTWARE FRAMEWORK

#### *A. History*

FUEGO builds on two previous projects: Kierulf's SMART GAME BOARD [28], [29] and Müller's EXPLORER [30], [31]. SMART GAME BOARD is a workbench for game-playing programs that has been under development since the mid 1980's. EXPLORER is a Go-playing program built on top of SMART GAME BOARD. It's history goes back to Chen and Kierulf's first version, called GO EXPLORER, in 1988.

Motivated by the successes of CRAZY STONE and MOGO, Enzenberger started to implement an MCTS program in 2007. This program was built on top of the SMARTGAME and GO core routines but independent of the remaining EXPLORER code base. This program, simply called UCT at first, was renamed to FUEGO and in May 2008 became an open source project.

#### *B. Technical Description and Requirements*

This paper describes version 0.4.1 of FUEGO. File downloads and access to the version control system are available at the SourceForge public open-source hosting service [32]. FUEGO is distributed under the terms of the GNU Lesser General Public License [33], version 3 or newer.

FUEGO is a software framework. In contrast to a small library with limited functionality and a stable API, FUEGO provides a large number of classes and functions. The API is not stable between major releases. Porting applications that depend on the FUEGO libraries to a new major release can be a significant effort. For each major release a stable branch is created, which is used for applying critical bug fixes that do not break the API, and can be used by applications that do not want or need to follow new developments in the main branch. The code is divided into five libraries, and uses a largely consistent coding style. Figure 1 shows the dependency graph of the libraries and applications.

The code is written in C++ with portability in mind. Apart from the standard C++ library, it uses selected parts of the Boost libraries [34], which are available for a large number of platforms. The required version of Boost is 1.33.1 or newer. FUEGO compiles successfully with recent versions of gcc, from 4.1.2 up. Older versions of gcc will probably work but have not been tested.

Platform-dependent functionality, such as time measurement or process creation, is encapsulated in classes of the SMARTGAME library (see Section II-D). The default implementation of those classes uses POSIX function calls. No attempt is made to provide GUI-specific functionality. GUIs or other controllers can interface to the game engines by linking, if they are written in C++ or a compatible language, or by inter-process communication using the Go Text Protocol.

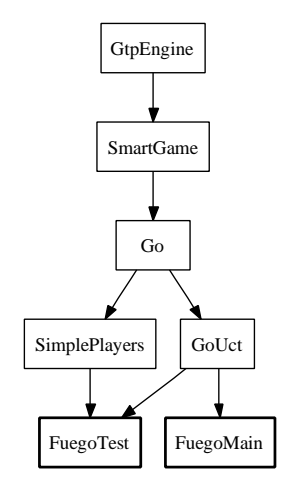

Fig. 1. Libraries and applications of FUEGO

#### *C.* GTPENGINE *library*

GTP, the Go Text Protocol [35], is a text-based protocol for controlling a Go engine over a command and response stream, such as the standard I/O streams of the process, or network sockets. It was first used by GNU GO [19] and has gained widespread adoption in the Computer Go community. Its many applications include connecting an engine to graphical user interfaces, regression testing, and setting engine parameters through configuration files written in GTP. The protocol has been adapted via game-specific command sets to other games such as Amazons, Othello [36], Havannah and Hex.

FUEGO's GTPENGINE library provides a gameindependent implementation of GTP. Concrete game engines will typically derive from the base engine class and register new commands and their handlers. The base engine runs the command loop, parses commands and invokes the command handlers. In addition, GTPENGINE provides support for *pondering*, to keep the engine running in the opponent's time. The pondering function of a game engine is invoked whenever it is waiting for the next command. The base engine sets a flag when the next command has been received to indicate to the game-specific subclass that its pondering function needs to terminate. This facilitates the use of pondering, because the necessary use of multithreading is hidden in the base engine. The functions of the subclass do not need to be thread-safe, because they are only invoked sequentially. GTPENGINE also provides support for the non-standard GTP extension for interrupting commands as used by the GOGUI graphical user interface [37]. The necessary multithreaded implementation is again hidden in the base engine class.

## *D.* SMARTGAME *library*

The SMARTGAME library contains generally useful gameindependent functionality. It includes utility classes, classes that encapsulate non-portable platform-dependent functionality, and classes and functions that help to represent the game state for two-player games on square boards. Further classes represent, load and save game trees in Smart Game Format (SGF) [38]. The two most complex classes are game-independent implementations of the alpha-beta search algorithm and Monte-Carlo tree search. Both search classes assume that player moves can be represented by positive integer values. This restriction could be lifted in the future by making the move class a template parameter of the search.

*1) Alpha-beta search:* SMARTGAME contains a gameindependent alpha-beta search engine. It supports standard alpha-beta search with iterative deepening, fractional ply extensions, a transposition table, Probcut [39], and move ordering heuristics such as the history heuristic and preordering the best move from the previous iteration. Tracing functionality can be used to save a search tree as an SGF file, with game-specific text information stored in nodes.

*2) Monte-Carlo tree search:* The base Monte-Carlo tree search class implements the UCT search algorithm [2] with a number of commonly used enhancements. Concrete subclasses need to implement pure virtual functions for representing the game state, generating and playing moves in both the in-tree phase and the playout phase, and evaluating terminal states.

The search can optionally use the Rapid Action Value Estimation (RAVE) heuristic [5], an important enhancement for games such as Go that exhibit a high correlation between the values of the same move in different positions. RAVE is implemented in a slightly different form than originally used by MOGO. Instead of adding a UCT-like bias term to the move value and the RAVE value before computing the weighted sum, the weighted sum of the values is computed first, and the UCT bias term is added after that. Since most moves have only RAVE samples initially, the UCT bias term is slightly modified by adding 1 to the number of move samples. This avoids a division by zero with minimal impact on the value of the bias term for larger numbers of move samples. The weights of the move and RAVE value are derived by treating them as independent estimators and minimizing the mean squared error of the weighted sum [40], [32]. The mean squared error of the move and RAVE value are modeled with the function  $a/N + b$  with the number of samples  $N$  and experimentally determined constants  $a, b$ . The RAVE values can optionally be updated by weighting the samples with a function that decreases with the number of moves between the game states. Both move and RAVE values can be initialized by a subclass with game-specific prior knowledge [5].

For efficiency, the tree implementation avoids dynamic memory allocation and stores nodes in a fixed pre-allocated array. Nodes are never deleted during a search. If the tree runs out of memory, the search can optionally do garbage collection as follows: First, all nodes with a count below a configurable threshold - 16 by default - are pruned, then the search resumes, using the reduced tree.

Most search parameters can be changed at run-time to facilitate tuning. The search also collects statistical information such as the average in-tree and total length of simulations, and the number of simulations per second.

*3) Multithreading in the Monte-Carlo tree search:* The search supports parallelization on a single shared memory system using multithreading. Each thread runs the normal Monte-Carlo tree search algorithm and has its own game state. All threads share the same game tree; in the default setting, all modifications of the tree are protected by a global mutex. The maximum speedup of this parallelization method is limited by the inverse of the time that is spent in the phases of the simulation that needs locking (the in-tree play phase and the tree update phase) as a percentage of the total time for the simulation. Chaslot et al. have proposed a more fine-grained locking mechanism that needs a separate mutex for each node in the tree [8], but this did not work well in practice. Usually, a large number of nodes are shared between the in-tree move sequences of different threads; at least the root node is always shared.

FUEGO's lock-free multithreading mode can significantly improve performance [41]. Since this mode depends on hardware support for a specific memory model, it is an optional feature of the base search class that needs to be enabled explicitly. The lock-free implementation does not use any mutexes. Each thread has its own node allocator. If multiple threads expand the same node, only the children created last are used. This causes a small memory overhead. Move and RAVE values are stored in the nodes as counts and incrementally updated mean values, and are updated without protection of a mutex. This can cause updates of the mean to be lost with or without increment of the count, as well as updates of the mean occurring without increment of the count. In practice, these wrong updates occur with low probability and are intentionally ignored. The requirements on the memory model of the platform are that writes of the basic types size t, int, float and pointers are atomic, and that writes by one thread are seen in the same order by another thread. The popular IA-32 and Intel-64 architectures guarantee these assumptions and even synchronize CPU caches after writes [42].

Figure 2 shows the performance of locked and lock-free multithreading with  $n$  threads in comparison to a singlethreaded search given  $n$  times more time. The experiment used the MCTS Go engine of FUEGO 0.3 on both  $9 \times 9$ and  $19 \times 19$  boards, with one second per move, on a Intel Xeon E5420 2.5 GHz dual quadcore system. Unless indicated otherwise, all experiments in this article use this hardware platform. Each data point shows the percentage of wins in 1000 games against the baseline single-threaded version using 1 sec. Locking does not scale beyond two threads on  $9 \times 9$  and three on  $19 \times 19$ . The lock-free algorithm scaled up to seven threads in this experiment. Preliminary results on a 16 core 2.7GHz AMD system suggest that the program continues to improve with more cores, though the gain is marginal in the case of  $9 \times 9$ . The measured win rate of 16 vs 8 threads was  $69.4 \pm 1.5\%$  on  $19 \times 19$  and  $54.4 \pm 1.6\%$ on  $9 \times 9$ .

Other optional features can improve the multithreaded performance depending on the game and the number of threads.

- The *virtual loss* technique [8] is very effective for Go in FUEGO. It reduces the chance that different threads explore the same or very similar in-tree sequences.
- Using more than one playout per simulation decreases the percentage of time that is spent in the in-tree phase in each simulation. It is currently not used in Go.

*4) External and Persistent Knowledge in Lockfree MCTS:* Only a very small fraction of nodes in a Monte-Carlo search tree receive a large number of simulations [43]. Therefore, relatively expensive external knowledge can be applied to such "heavy" nodes. The additional knowledge can be used to prune moves from further consideration, add new moves in a selective search, or modify the values of existing moves.

FUEGO offers a very general plug-in architecture for applying external knowledge. Multiple sources of knowledge can be applied at different thresholds for number of simulations in a node. In multi-threaded search, care is taken to avoid that several threads concurrently compute the same expensive knowledge. Each node stores the threshold at which it last computed knowledge. When a thread discovers that a node needs to compute knowledge, it immediately updates this value. While this does not completely eliminate duplicate work, it works very well in practice.

The current FUEGO Go engine does not use the external knowledge mechanism. It is the main mechanism used in FUEGOEX (see Section II-H).

FUEGO'S MCTS engine also provides a mechanism to apply *persistent knowledge* to parts of a game tree. Such

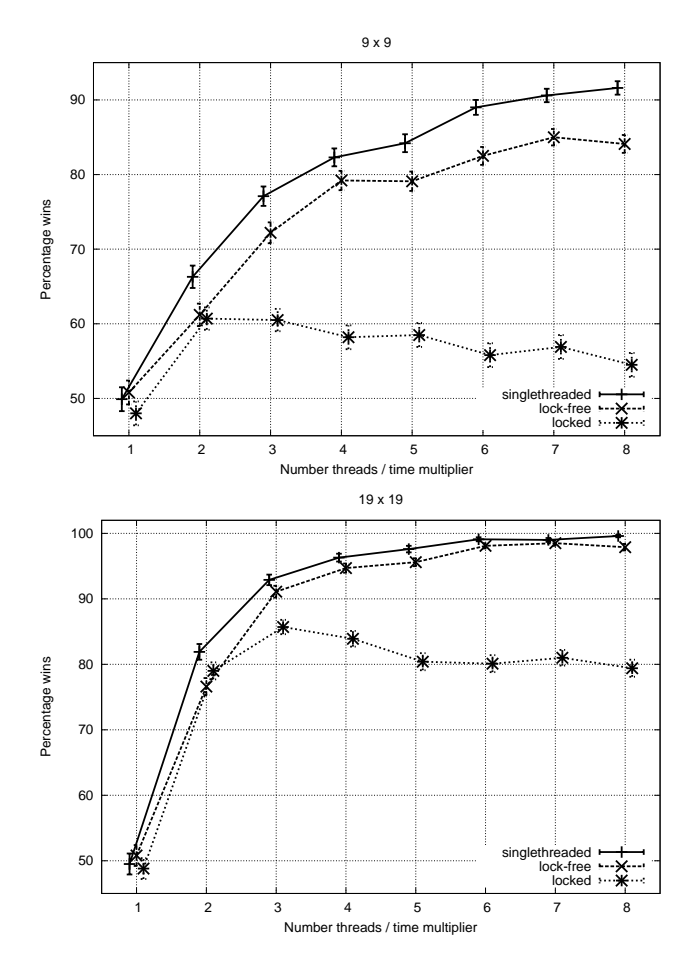

Fig. 2. Self-play performance of locked and lock-free multithreading in comparison to a single-threaded search (1 sec per move)

knowledge remains true starting from a node  $N$  until the end of the game. An example from the game of Hex are *dead cells* which can be assigned to a specific player without affecting the game-theoretic value of the game. If a move  $m$ is pruned by using persistent knowledge, then the subtrees below the remaining children of  $N$  are pruned. Since  $m$  can appear in many locations under these children, exploring the entire subtree and removing each node individually would be expensive. The world champion Hex program MOHEX uses this feature extensively, to great effect [12]. It is currently not used by the Go engines, but could be helpful for an endgame solver that stores persistent safe territories.

## *E.* GO *Library*

The GO library builds on SMARTGAME and provides fairly standard game-specific functionality. The most important class is an efficient implementation of a Go board, which keeps a history of all moves played and allows to undo them. It incrementally keeps track of the stones and liberties of all blocks on the board and can check moves for legality. The commonly used ko rules - simple ko, situational superko and positional superko - are supported. Different game-ending conventions can be set, such as whether to remove dead stones, and the number of passes required to end a game.

Among others, the GO library contains a base class that implements generally useful Go-specific GTP commands. Its two methods for detecting safe stones and territories are Benson's widely used algorithm for unconditional life [44] and Müller's extension for life under alternating play [30].

## *F. Opening Book*

The opening book class has functions to read opening positions from a data file in a simple text format, and match the book against the current position. It handles rotations and mirroring of the position. FUEGO contains one such data file with both a  $9 \times 9$  and a  $19 \times 19$  opening book, plus a few opening moves for  $5 \times 5$  and  $7 \times 7$ . While the small board books are hand-built, the  $19 \times 19$  book consists of about 1300 moves from popular full-board openings extracted from master games by Ben Lambrechts. Larger books are available for an optional download [45].

Older versions of FUEGO used to be infamous for inefficient opening play. In absence of a book move, on  $19 \times 19$  FUEGO now always occupies the 4-4 star point in an empty corner. This is consistent with the center-oriented playing style of MCTS programs. In self-play, this simple rule yielded  $56.9 \pm 1.4\%$  wins. FUEGO currently does not contain a *joseki* book with local standard sequences.

The design principles of the hand-built  $9 \times 9$  book are to avoid bad moves, and to keep the game as simple as possible in favorable positions. To keep the book small, only one move is selected per position. This makes the book easier to maintain, but can be exploited by opponents to prepare "killer" variations. Most of the book lines are short.

FUEGO's small human-built book is in stark contrast to MOGO's massive machine-built books [46]. It would be very interesting to compare these books, for example by swapping the books used by FUEGO and MOGO. Another contrasting approach is YOGO's book, which contains a large number of traps designed by professional 6 Dan Yu Ping. These traps are positions that are often misplayed by current MCTS programs.

The FUEGO book is grown by analyzing losses caused by weak openings, and by examining winning statistics of matches against other strong programs. Therefore it is biased towards lines that have occurred in practice, and still has big "holes" in other lines.

The current  $9 \times 9$  book contains 1296 positions, which get expanded into 10126 positions by adding rotated and mirrored variations for fast matching. Most lines are of length 5 or shorter. In self-play the  $9 \times 9$  opening book gives about a 60-70 Elo points gain. Interestingly, this gain remains roughly constant over a large range of 12 - 48000 simulations per move. Many weaknesses addressed by the book seem to be systematic weaknesses in FUEGO's opening play that cannot be discovered easily by more search. A different, less favorable comparison test of FUEGO with and without the opening book against GNU GO 3.8 is given in Section IV-E.

#### *G. Other Libraries and Applications*

The FUEGO framework further includes the following libraries: SIMPLEPLAYERS is a collection of simple Go playing algorithms, for example a random player and a player that maximizes an influence function by 1-ply search. These players can be used for testing and reference purposes.

GOUCT and FUEGOMAIN are a library and application that contain the main FUEGO Go engine and a GTP interface to it. The main FUEGO Go engine is described in detail in Section III.

FUEGOTEST is a GTP interface to functionality in the SMARTGAME and GO libraries. It provides access to the engine via additional GTP commands which need not be included in the main FUEGO engine, for example for running regression tests. FUEGOTEST also provides an interface for the players in the SIMPLEPLAYERS library.

## *H. External Applications and Playing Engines that use* FUEGO

The following projects currently use the FUEGO framework:

MOHEX is the world's strongest Hex program [12]. It uses the MCTS framework with persistent knowledge from the current release of FUEGO, along with SMARTGAME utilities such as reading and writing SGF files, random number generation, and timers/clocks.

EXPLORER is a classical knowledge- and local searchbased Go program [30], [31]. The FUEGO modules GT-PENGINE, SMARTGAME, GO and SIMPLEPLAYERS were originally extracted from EXPLORER and are still used there as well. EXPLORER is kept in sync with the development version of FUEGO.

FUEGOEX combines some of the knowledge and local search-based techniques of EXPLORER with the MCTS of FUEGO. It implements three forms of external knowledge as plug-in to FUEGO's MCTS as discussed in Section II-D.4. FUEGOEX uses EXPLORER's tactical searches, bad move filters, and patterns to prune and adjust the values for nodes above a threshold of about 200 - 250 simulations. A detailed discussion of FUEGOEX is beyond the scope of this paper.

BLUEFUEGO is a massively parallel version of FUEGO developed by Richard Segal at IBM. It uses MPI to share playout information between nodes on a cluster. It has been used successfully in the Pamplona 2009 tournament as well as in the man-machine matches described below. Similarly, BLUEFUEGOEX is a distributed version of FUEGOEX. The design and performance of BLUEFUEGO will be discussed in Section III-D.

SRI has a research team working on a DARPA-funded Go seedling project. Their research explores machine learning techniques for learning new patterns during self-play to improve playing strength, as well as testing an influence function designed by Thomas Wolf. FUEGO 0.2.1 is used as a base to insert/interface their own players and test against other simple players in FUEGO as well as connecting to CGOS.

TSUMEGO EXPLORER is the world's best Life and Death solver for enclosed areas [47]. It uses the SMARTGAME and GO libraries. Its code base is kept up to date with FUEGO.

RLGO is a reinforcement learning Go program [40] built on the SMARTGAME and GO libraries from FUEGO 0.1. In addition, the tournament version of RLGO uses the default playout policy from FUEGO 0.1 to rollout games to completion.

ARROW is an Amazons-playing program [48]. It uses the classical alpha-beta search and other basic functionality from the SMARTGAME module. ARROW is kept in sync with the FUEGO development version.

SOS implements a simple abstract Sum-of-Switches game and is used for experiments with Monte-Carlo Tree Search and RAVE [49]. It currently uses the UCT search framework from FUEGO 0.3.

More research Projects Several other current and previous research projects by students at the University of Alberta have used the FUEGO framework for topics such as combinatorial games [50], adversarial planning [51], MCTS in Amazons and Havannah. Further projects involving FUEGO are currently under way at universities such as Tokyo Institute of Technology and UC Santa Cruz.

## III. THE FUEGO GO ENGINE

The GOUCT library contains the main Go engine of FUEGO, which performs full-board Monte-Carlo tree search. The library contains classes that can be reused for other Monte-Carlo tree search applications in Go, for example local searches [51]. An extended Go-specific GTP engine interfaces to the main FUEGO player, implements commands for setting player and search parameters, and allows querying information about the search. The FUEGOMAIN application contains the top-level main function, which runs the GTP engine over standard I/O streams.

#### *A. Full-board Monte-Carlo Tree Search*

The Go-specific MCTS class extends the SMARTGAME MCTS class by providing a Go-specific game state. The game state uses the regular Go board from the GO library in the in-tree phase, and a specialized Go board for the playout phase. The playout board is speed-optimized at the cost of reduced functionality: it still updates information about stones and liberties of blocks incrementally. It does not support undoing moves, and supports only the simple ko rule. For code reuse, many board functions are C++ templates taking the board class as a template parameter.

The full-board MCTS class further extends the Go-specific MCTS class. It implements a playout policy and prior knowledge.

*1) Playout Policy:* FUEGO's default playout policy has evolved from the one originally used by MOGO [3]. At the highest priority levels, capture moves, atari-defense moves, and moves matching a small set of hand-selected  $3 \times 3$ "MoGo" patterns are chosen if they are near the last move played on the board. FUEGO-specific enhancements include a move generator for 2-liberty blocks and pattern matching near the second last move. If no move was selected so far, a global capture moves are attempted next. Finally, a move is selected randomly among all legal moves on the board.

The policy for 2-liberty blocks is applied both to the last opponent move and to adjacent blocks of the player. It generates moves on *good liberties*, which are points that would gain liberties for that block and are not self-atari. However, moves within *simple chains* such as bamboo and diagonal connections are skipped.

A *move replacement policy* similar to the one in CRAZY STONE [1] attempts to move tactically bad moves to an adjacent point or a better liberty. Moves in one-point eyes are suppressed unless an adjacent stone is in atari. A relatively recent addition to FUEGO's playout policy is a *balancing* rule in conjunction with preventing mutual atari/selfatari moves which would otherwise destroy coexistence (seki) situations. Balancing means that the rule has to be used roughly equally often by both players. This combination achieved about 52% wins in self-play testing.

During a playout, a pass move is generated only if no other moves were produced. A simulation ends either by two consecutive passes, or through a *mercy rule* when the difference in number of captured stones exceeds 30% of the board.

A number of further heuristics is implemented in FUEGO but disabled because of negative test results: MOGO-style rules for nakade and fillboard, as well as several heuristics to avoid bad shape " clumps" of stones.

*2) In-tree Child Selection:* Child selection in the intree phase of MCTS primarily uses the combined mean and RAVE estimator described above, with the following enhancements:

Prior knowledge [5] initializes moves in the tree with a number of "virtual" wins and losses. Candidate moves from the playout policy receive a boost. Additional bonuses are given globally to moves matching the  $3 \times 3$  patterns of the playout policy, moves that put the opponent into atari, and moves in the neighborhood of the last move. Self-atari moves are penalized. The number of virtual wins and losses depends on both the move class and the board size.

A move filter completely prunes moves in the root node. This filter can run algorithms that would take too much time if they were run at every node of the search, and can use code that is not thread-safe. Currently, unsuccessful ladderdefense moves are pruned in this way, because the result of these ladders is unlikely to become visible within the search tree on large board sizes. Moves on the first line of the board are pruned if there is no stone closeby.

The SkipRave heuristic addresses the problem that RAVE effectively prunes moves that are good if played right away, but very bad "on average" if played later. In the child selection computation, one in every  $N = 20$  calls ignores RAVE and selects the move based only on the mean value. A 53% winning rate was observed in self-play testing.

*3) Evaluation of Terminal Positions:* The evaluation of terminal positions in the playout phase is simple, because a pass is only generated when no other move is available.

After two consecutive pass moves, the position is assumed to contain only alive blocks and single-point eyes or connection points. Therefore the score can be easily determined using Tromp-Taylor rules. The win/loss evaluation is modified by small bonuses that favor shorter playouts and terminal positions with a larger score. This plays more human-like moves by preferring wins with fewer moves, and by maximizing the score even if moves are all wins or all losses. It also contributes with a small amount to the playing strength. Playouts with long sequences and wins with a small score have a larger error. Preserving a larger advantage increases the margin of safety against errors later in the game.

Evaluation is more difficult in the in-tree phase, because pass moves are always generated here to avoid losing sekis in zugzwang situations. A terminal position after two passes in the in-tree phase often contains dead blocks. However, the search does not have information about the status of blocks. Therefore, the score is determined using Tromp-Taylor rules: every block is considered to be alive. Together with the additional requirements that the two passes are both played in the search, this will still generate the best move if Chinese rules are used, in which dead blocks may remain on the board, because the Tromp-Taylor score of a territory is a lower bound to its Chinese score. The player to move will only generate a pass move if the game is a win in case the opponent terminates the game by also playing a pass, and the resulting "final" position is evaluated with Tromp-Taylor.

## *B. The Player*

The player class of the Go engine uses full-board MCTS to generate moves and provides additional functionality. The player sets *search parameters*, which may vary depending on the current board size, such as the ones defining the RAVE weighting function.

By default, the player chooses the *most-simulated move* at the root. A few other rules such as highest mean value are also implemented.

If *pondering* is enabled, the player searches the current position while waiting for the opponent to move. The next search of the player can be initialized with the *reusable subtree* of the most recent search, either from pondering or from the last regular search.

With the optional *early pass* feature, the player aborts the search early if the value of the root node is close to a win. In this case, it performs additional searches to check if the position is still a safe win even after passing, and if the status of all points on the board is determined. Determining the status of points uses an optional feature of Fuego, where the search computes *ownership statistics* for each point on the board, averaged over all terminal positions in the playouts. If passing seems to win with high probability, the player passes immediately. This avoids the continuation of play in clearly won positions and avoids losing points by playing moves in safe territory under Japanese rules. This works relatively well, but is not a full implementation of Japanese rules since playouts are not adapted to that rule set. Point ownership statistics are also used to implement the standard

GTP commands for querying the final score and the final status of blocks.

## *C. Development and Debugging*

FUEGO provides a number of GTP commands that are compatible with GOGUI's generic analyze commands [37]. These defined response types of such commands allow the response to be displayed graphically on the GOGUI board. This allows a visualization of the engine state or details of the search results, which helps development and debugging. FUEGO can *visualize the search dynamically* by writing information in GOGUI's LIVEGFX syntax to the standard error stream. Data such as visit counts of the children of the root node, the current main variation of the search, and point ownership can be sent and is regularly updated on GOGUI's display.

Many search parameters can be changed at runtime with GTP commands. This makes it easy to experiment with different search parameters in a given position, and to set up parameter tuning experiments. FUEGO can be started up with a *configuration file* that contains an arbitrary sequence of GTP commands. Such files are also used to configure the engine for tournament play, by setting parameters such as number of threads and memory. Since the GTP commands for setting parameters are compatible with GOGUI's parameter command type, GOGUI can automatically create edit dialogs for them. Figure 3 shows FUEGO running in GOGUI with a dialog for setting search parameters.

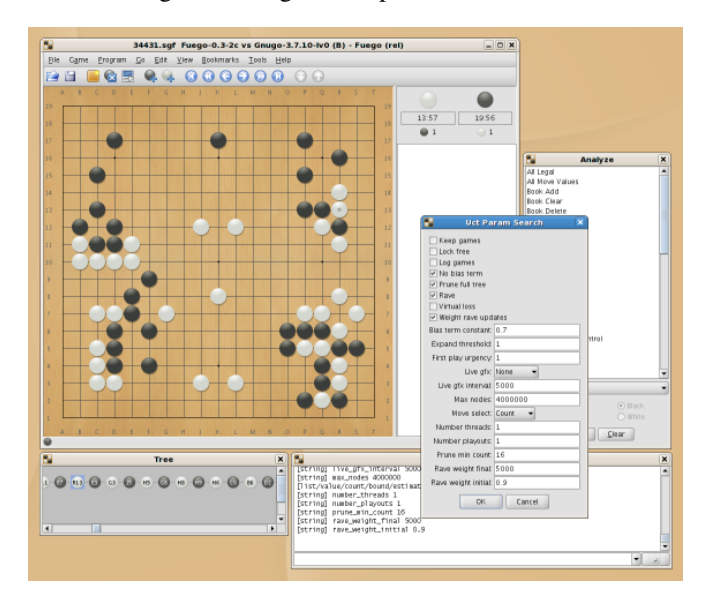

Fig. 3. FUEGO running in GOGUI.

The search tree and the history of all games played in the simulations can be saved in SGF format. The saved search tree contains the position and RAVE counts and values as SGF label properties or as text information in comment properties.

## *D.* BLUEFUEGO

BLUEFUEGO is an extension of FUEGO developed at IBM. It uses the standard MPI library to support multi-

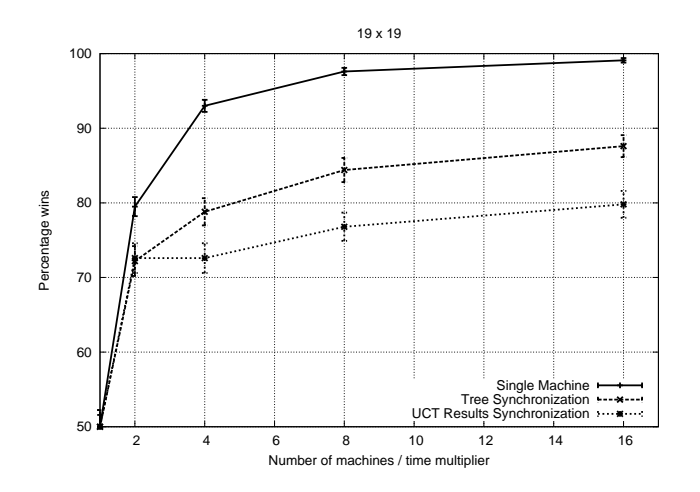

Fig. 4. Scaling of BLUEFUEGO on 60 minute  $19 \times 19$  self-play games.

machine clusters. Distributed parallelism is achieved using a new synchronization algorithm called *UCT Results Synchronization*. Gelly *et. al* [6] considered and rejected *Full Results Synchronization* due to its inability to scale to large clusters. Full Results Synchronization simulates a largeshared memory machine by broadcasting the results of each UCT trial to all machines in a cluster. On a cluster with N machines, each processor must handle  $N-1$  updates for every one of its own. Since the cost of each update for  $19 \times 19$ FUEGO is about 10% of the total cost of a trial, Full Results Synchronization cannot scale to more than 10 machines and would likely scale to far fewer machines due to the increased communication cost.

UCT Results Synchronization takes advantage of the fact that the cost of updating the UCT tree is dominated by the cost of processing RAVE data. In UCT Results Synchronization, only updates to the UCT statistics are broadcast. This substantially reduces the cost of processing remote updates and thereby makes scaling to moderately sized clusters possible. Figure 4 compares the scaling of BLUEFUEGO's UCT Results Synchronization algorithm with MOGO's Tree Synchronization algorithm and a single machine with  $n$ times more time. The data for each point was collected by running five-hundred  $19 \times 19$  self-play games on a Blue Gene/P super computer where each player was given 60 minutes for all moves. The results show that UCT Results Synchronization provides positive scaling up to at least 16 distributed machines. A separate experiment showed a 72% winning rate over 50 games for BLUEFUEGO running on a cluster of  $8 \times 8$  core Intel machines against FUEGO running on a single 16 core machine in  $9 \times 9$  self-play games. These results show that UCT Results Synchronization can be effective for both  $19 \times 19$  and  $9 \times 9$  play.

However, Figure 4 also shows that UCT Results Synchronization is outperformed by MOGO's Tree Synchronization algorithm when running on four or more machines. UCT Results Synchronization does not appear to offer any advantage over Tree Synchronization and therefore will likely be replaced in future versions of BLUEFUEGO. Both algorithms with  $n$  machines fall far short of the performance of a single machine given  $n$  times more time. This suggests that further research on efficient parallel MCTS is needed.

## IV. PERFORMANCE

The Go program FUEGO is evaluated both in play against humans, and in matches against other programs.

## *A. Play against Humans*

An official Human vs. Computer Program Competition was held August 21-22 2009 on Jeju Island, Korea as part of the FUZZ-IEEE 2009 conference. Four programs, ZEN, MOGO, THE MANY FACES OF GO and FUEGO, were invited to this event. FUEGO played by using BLUEFUEGO over a cluster of 10 nodes. Each node was an 8-core shared memory machine running one copy of FUEGO. For the  $19 \times 19$  game, an early experimental version of BLUEFUEGOEX was used.

BLUEFUEGO / BLUEFUEGOEX played a total of three official games. Two were  $9 \times 9$  games against the topranked professional 9 Dan Zhou Junxun (his name is also transliterated as Chou Chun-Hsun). On August 22, 2009, BLUEFUEGO won its game playing white against Mr. Zhou by 2.5 points, and became the first computer program to win a  $9 \times 9$  Go game on even terms against a world top player. Figure 5 shows the game. According to the experts, Mr. Zhou did not make a mistake in this game, but FUEGO's play was also flawless. Figure 6 plots FUEGO's score estimate (expressed as a winning percentage) over time. FUEGO's successive moves 8 and 10 created a strong position. Mr. Zhou realized early on that he was in trouble, and spent much time on the opening, looking for a way to change the flow of the game. In the end, with normal play FUEGO would win by 0.5 points, but Mr. Zhou tried a line with more potential for confusing the program which resulted in a final score of 2.5 for FUEGO. FUEGO's move 40 inside its own territory, eliminating ko threats and making sure White can win the final ko, is the only path to victory. This game represents a milestone for Computer Go research: while programs such as MOGO had previously won  $9 \times 9$  games against lower ranked professional Go players, this is the first time that a player of Zhou's caliber, widely regarded to be among the top 20 players in the world, has lost an even  $9 \times 9$  game to a computer program.

BLUEFUEGO easily lost its second game, playing Black against Mr. Zhou, as shown in Figure 7. Move 3, played from FUEGO's human-built opening book, was criticized by the experts, and although the program fought well afterwards it did not get any chances in this game.

In the final official game, shown in Figure 8, BLUEFUE-GOEX got an upset win on  $19 \times 19$  against Mr. Chang Shen-Su, a strong 6 Dan amateur player, with only 4 handicap stones. BLUEFUEGOEX was completely outplayed by Mr. Chang in the opening and middlegame. In typical Monte-Carlo fashion, FUEGO ignored large losses in the corners and staked everything on a wide open center position. Suddenly, a small mistake by the human in the top center allowed the program to close off a huge center territory on both open sides and thereby win the game.

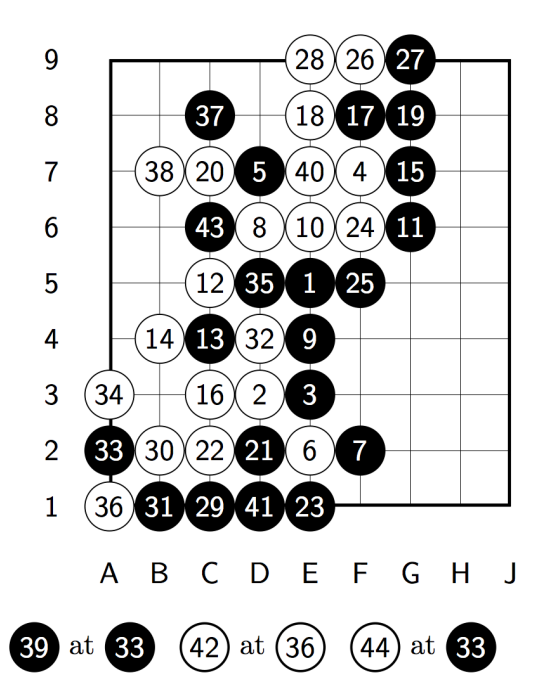

Fig. 5. FUEGO (White) vs. Zhou Junxun, professional 9 Dan. White wins by 2.5 points.

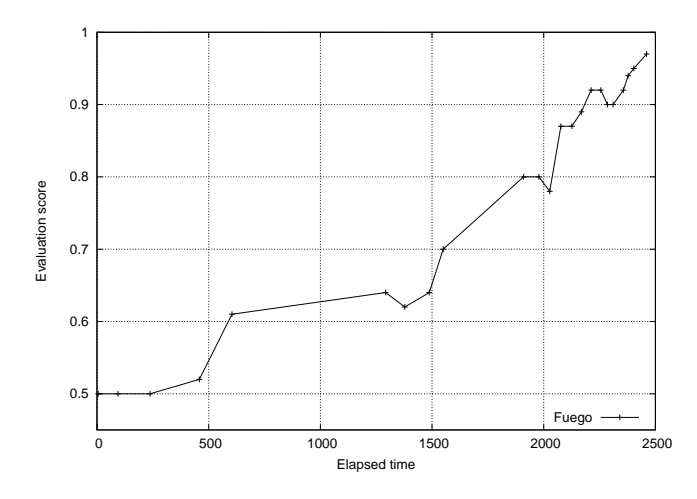

Fig. 6. FUEGO's score estimate vs time in FUEGO (White) vs. Zhou Junxun.

FUEGO has also been tested in play against a large variety of human players on internet Go servers. On KGS the program has played using the handles fuego and fuego9. It has achieved a rating of 2 kyu in  $19 \times 19$  games.  $9 \times 9$ games are not rated on KGS.

On the turn-based (slow play) server OGS, FUEGO has achieved a rating of 5.7 Dan for  $9 \times 9$  [52].

## *B. Selected Tournament Results*

FUEGO has achieved the following results in competitions against other programs. In the list, *KGS* denotes the monthly *KGS Computer Go Tournament*.

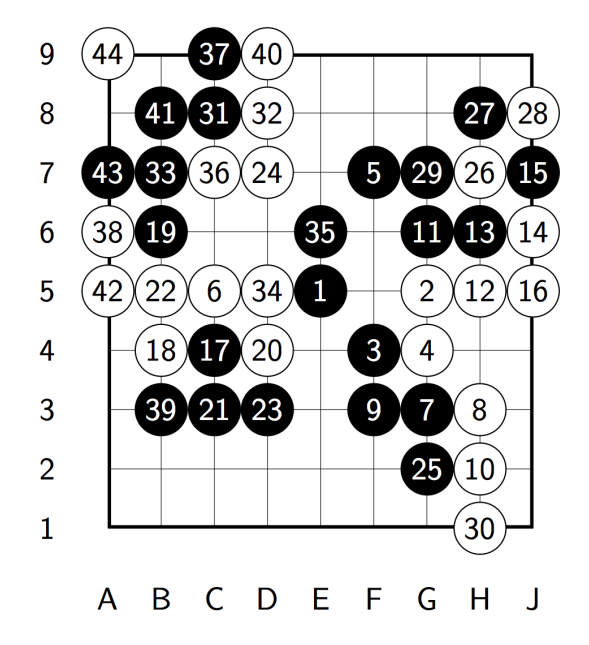

Fig. 7. FUEGO (Black) vs. Zhou Junxun. White wins by resignation.

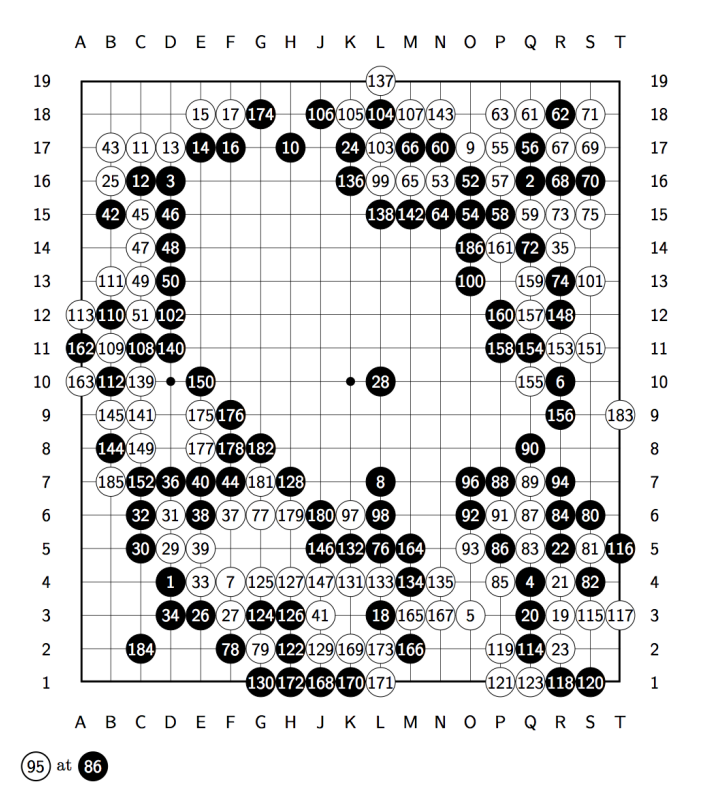

Fig. 8. FUEGO (Black, 4 handicap) vs. Chang Shen-Su, amateur 6 Dan. Black wins by resignation.

- 1st place, 55th KGS,  $9 \times 9$ , 13 participants, 18 rounds, 16 wins, 2 losses, January 10, 2010.
- 2nd place, 54th KGS,  $9 \times 9$ , 15 participants, 12 rounds, 9 wins, 3 losses, December 6, 2009.
- 1st place, 53rd KGS,  $19 \times 19$ , 9 participants, 10 rounds, 9 wins, 1 loss, November 8, 2009.
- 1st place, 14th Computer Olympiad 2009,  $9 \times 9$ , Pamplona, Spain, 9 participants, 16 rounds double round robin, 15 wins, 1 loss in main tournament, 2 wins against MOGO in playoff, May 11-13, 2009.
- 2nd place, 14th Computer Olympiad 2009,  $19 \times 19$ , Pamplona, Spain, 6 participants, 10 rounds double round robin, 8 wins, 2 losses, May 14 and 16, 2009.
- 1st place, 45th KGS,  $9 \times 9$ , 4 participants, 12 rounds, 11 wins, 1 loss, December 7, 2008.
- 4th place, 13th International Computer Games Championship,  $19 \times 19$ , Beijing, China, October 1, 2008, 13 participants, round robin, 8 wins, 4 losses.
- 4th place, 13th International Computer Games Championship,  $9 \times 9$ , Beijing, China, October 1, 2008, 18 participants, 9 double rounds, 11 wins, 7 losses.
- 5th place, 42nd KGS, September 14, 2008. 8 participants, 8 rounds, 4 wins, 4 losses.
- 6th place,  $9 \times 9$  Computer Go Tournament, European Go Congress, Leksand, Sweden, August 6, 2008. 8 participants, 5 rounds, 2 wins, 3 losses.
- 7th place,  $19 \times 19$  Computer Go Tournament, European Go Congress, Leksand, Sweden, August 6, 2008. 8 participants, 6 rounds, 2 wins, 3 losses, 1 round missed.

#### *C.* FUEGO *on the Computer Go Server (CGOS)*

FUEGO has been playing on the Computer Go Server (CGOS) [53] since July 2007. CGOS is a game playing server for Computer Go programs, which computes an incremental Elo rating of the programs, as well as a Bayes Elo rating based on the complete history of all games played.

Figure 9 shows the performance of FUEGO up to March 2010. The data is based on the Bayes Elo computation of CGOS from March 10 2010 (16:04 UCT for  $19 \times 19$ ; 18:36 UCT for  $9 \times 9$ ). Recent FUEGO builds, running on an 8core system are ranked as the 2nd-strongest program ever, behind ZEN, and achieved a 2759 top Elo rating on  $9 \times 9$ . The third ranked program on CGOS is MOGO running on multinode supercomputer hardware. The strongest singlecore version of FUEGO achieved 2663 Elo, in clear second place behind ZEN among single core versions. Regarding the performance of BLUEFUEGO, only an indirect estimate is currently available. Based on a measured 72% winning rate with BLUEFUEGO on  $8 \times 8$  cores against FUEGO on a 16 core shared memory machine, and the 54% winning rate of 16 core against 8 core (see above), the Elo rating would be about 2950. However, such self-play experiments tend to exaggerate playing strength increases. The performance in man-machine matches is a more solid indicator of performance at this high level where few meaningful comparisons are available.

On  $19 \times 19$ , FUEGO is currently the 5th-ranked program on CGOS with an 8-core rating of 2405 Elo, behind ZEN, THE MANY FACES OF GO, CRAZY STONE and a multicore version of PACHI. FUEGO's single-core rating is 2148. The performance details of each version including results against individual opponents are archived on the CGOS website [53]. The web page [54] provides access to all this information.

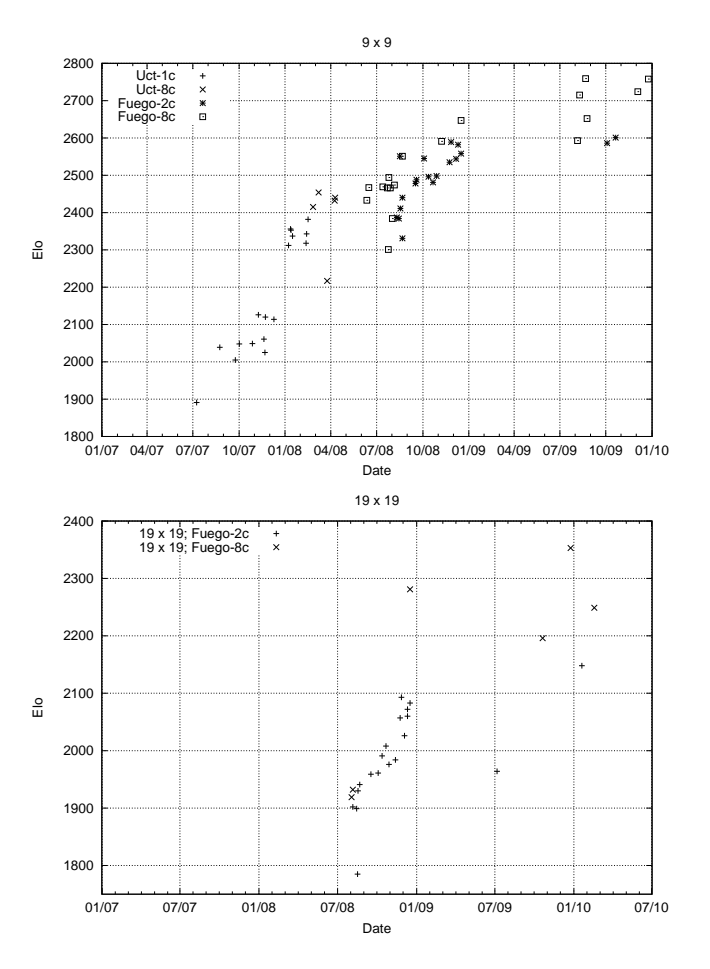

Fig. 9. Performance on CGOS until the release of FUEGO version 0.4.1. Early versions of the program played under the name UCT. 1c, 2c, 8c indicate the number of CPU cores.

#### *D. Regression and Performance Tests*

A different measure of performance is provided by collections of test problems. Such collections cannot measure the overall playing strength, but provide insight into strengths and weaknesses on specialized tasks. The FUEGO project contains a large number of regression and performance test suites which can be run with the *gogui-regress* tool [37]. Some main topics are avoiding blunders played in previous games, and testing MCTS and static safety of territory modules. For details, please see http://fuego.svn.sourceforge.net/ viewvc/fuego/trunk/regression/.

## *E. Performance Test of* FUEGO *MCTS against* GNU GO

This test measures the scaling of MCTS in FUEGO SVN revision 1139, a more recent development version with characteristics similar to FUEGO 0.4.1. Figure 10 shows the performance on  $9 \times 9$  and  $19 \times 19$  depending on the number of simulated games per move. The opponent was GNU GO 3.8 level 10 with options --never-resign --chinese-rules --capture-all-dead. Two sets of tests were run, with and without opening book. The effect of the book is less pronounced than in self-play but still visible. For reference, on an Intel Xeon E5420 2.5 GHz, FUEGO achieves about 11000 simulations per second per core on an empty  $9 \times 9$  board and about 2750 simulations on an empty  $19 \times 19$  board.

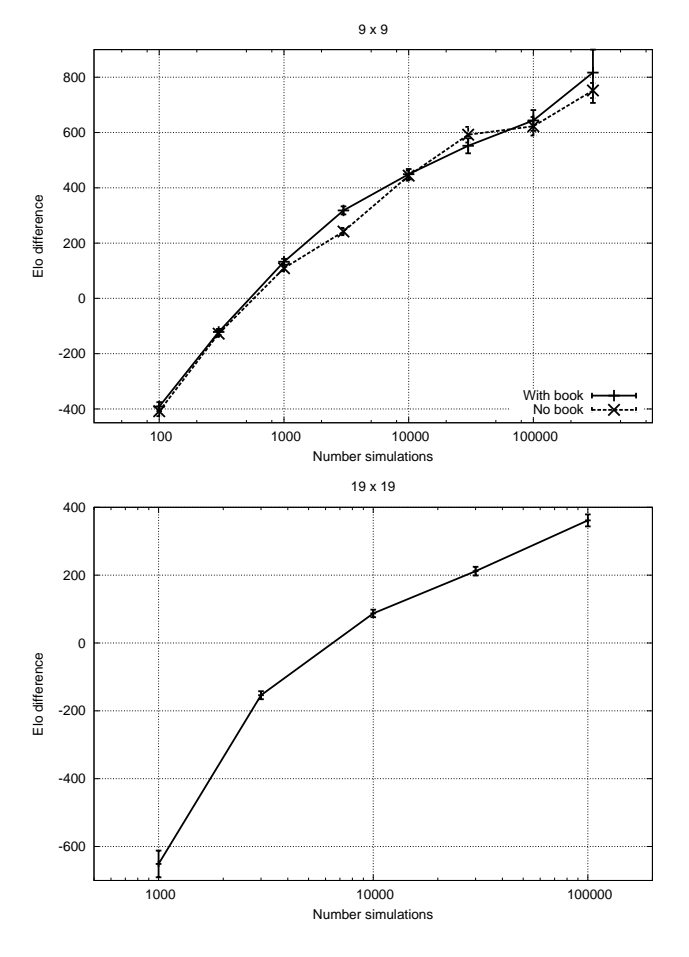

Fig. 10. Performance on  $9 \times 9$  and  $19 \times 19$  against GNU GO version 3.8 depending on the number of simulated games per move.

## V. FUTURE WORK AND OUTLOOK

FUEGO is a work in progress. Some of the bigger goals for future improvements include:

- Grow the user community and increase the number of developers and applications.
- Develop a massively parallel version of BLUEFUEGO.
- Apply FUEGO's MCTS engine to other games such as Amazons or Havannah.
- Further develop FUEGO on  $19 \times 19$ .

#### **ACKNOWLEDGEMENTS**

A large number of people have contributed to the FUEGO project: Anders Kierulf and Ken Chen developed the original SMART GAME BOARD and EXPLORER, parts of which still survive in the FUEGO framework in some form. Contributors at the University of Alberta include Adi Botea, Tim Furtak, Akihiro Kishimoto, Xiaozhen Niu, Arpad Rimmel, David Silver, David Tom and Ling Zhao. Gerry Tesauro at IBM was involved in many aspects of this work. Ben Lambrechts created and maintains the large opening books as well as the port to Windows. DARPA, iCORE, NSERC, IBM and Jonathan Schaeffer provided financial and hardware support. Finally, thanks go to the contributors to the *fuego-devel* mailing list, and to the many members of the worldwide computer Go community for sharing their ideas, encouragement and friendly rivalry.

#### **REFERENCES**

- [1] R. Coulom, "Efficient selectivity and backup operators in Monte-Carlo tree search," in *Proceedings of the 5th International Conference on Computer and Games*, ser. Lecture Notes in Computer Science, J. van den Herik, P. Ciancarini, and H. Donkers, Eds., vol. 4630/2007. Turin, Italy: Springer, June 2006, pp. 72–83. [Online]. Available: http://remi.coulom.free.fr/CG2006/CG2006.pdf
- [2] L. Kocsis and C. Szepesvári, "Bandit based Monte-Carlo planning," in *Machine Learning: ECML 2006*, ser. Lecture Notes in Computer Science, vol. 4212. Springer, 2006, pp. 282–293.
- [3] S. Gelly, "A contribution to reinforcement learning; application to Computer-Go," Ph.D. dissertation, Université Paris-Sud, 2007. [Online]. Available: http://www.lri.fr/∼gelly/paper/SylvainGellyThesis.pdf
- [4] G. Chaslot, C. Fiter, J.-B. Hoock, A. Rimmel, and O. Teytaud, "Adding expert knowledge and exploration in Monte-Carlo Tree Search," in *Advances in Computer Games*, ser. Lecture Notes in Computer Science, J. van den Herik and P. Spronck, Eds., vol. 6048. Pamplona, Spain: Springer Verlag, 2010, pp. 1–13.
- [5] S. Gelly and D. Silver, "Combining online and offline knowledge in UCT," in *ICML '07: Proceedings of the 24th international conference on Machine learning*. ACM, 2007, pp. 273–280. [Online]. Available: http://dx.doi.org/10.1145/1273496.1273531
- [6] S. Gelly, J.-B. Hoock, A. Rimmel, O. Teytaud, and Y. Kalemkarian, "The parallelization of Monte-Carlo planning - parallelization of MCplanning," in *ICINCO-ICSO*, J. Filipe, J. Andrade-Cetto, and J.-L. Ferrier, Eds. INSTICC Press, 2008, pp. 244–249.
- [7] T. Cazenave and N. Jouandeau, "A parallel Monte-Carlo tree search algorithm," in *Computers and Games*, ser. Lecture Notes in Computer Science, J. van den Herik, X. Xu, Z. Ma, and M. Winands, Eds., vol. 5131. Springer, 2008, pp. 72–80.
- [8] G. Chaslot, M. Winands, and J. van den Herik, "Parallel Monte-Carlo tree search," in *Proceedings of the 6th International Conference on Computer and Games*, ser. Lecture Notes in Computer Science, vol. 5131. Springer, 2008, pp. 60–71. [Online]. Available: http://www.cs.unimaas.nl/g.chaslot/papers/parallelMCTS.pdf
- [9] Y. Bjornsson and H. Finnsson, "Cadiaplayer: A simulation-based general game player," *Computational Intelligence and AI in Games, IEEE Transactions on*, vol. 1, no. 1, pp. 4–15, March 2009. [Online]. Available: http://dx.doi.org/10.1109/TCIAIG.2009.2018702
- [10] R. Lorentz, "Amazons discover Monte-Carlo," in *Computers and Games*, ser. Lecture Notes in Computer Science, J. van den Herik, X. Xu, Z. Ma, and M. Winands, Eds., vol. 5131. Springer, 2008, pp. 13–24.
- [11] B. Arneson, R. Hayward, and P. Henderson, "Wolve wins Hex tournament," *ICGA Journal*, vol. 32, no. 1, pp. 48–53, 2009.
- [12] ——, "Mohex wins Hex tournament," *ICGA Journal*, vol. 32, no. 2, pp. 114–116, 2009.
- [13] F. Teytaud and O. Teytaud, "Creating an Upper-Confidence-Tree program for Havannah," in *Advances in Computer Games*, ser. Lecture Notes in Computer Science, J. van den Herik and P. Spronck, Eds., vol. 6048. Pamplona, Spain: Springer Verlag, 2010, pp. 65–74.
- [14] F. de Mesmay, A. Rimmel, Y. Voronenko, and M. Püschel, "Banditbased optimization on graphs with application to library performance tuning," in *ICML*, ser. ACM International Conference Proceeding Series, A. P. Danyluk, L. Bottou, and M. L. Littman, Eds., vol. 382. ACM, 2009, p. 92.
- [15] M. P. D. Schadd, M. H. M. Winands, H. J. van den Herik, G. Chaslot, and J. W. H. M. Uiterwijk, "Single-player Monte-Carlo tree search," in *Computers and Games*, ser. Lecture Notes in Computer Science, J. van den Herik, X. Xu, Z. Ma, and M. Winands, Eds., vol. 5131. Springer, 2008, pp. 1–12.
- [16] A. Rimmel, "Bandit-based optimization on graphs with application to library performance tuning," Ph.D. dissertation, Université Paris-Sud, Ecole doctorale d'informatique, December 2009.
- [17] H. Nakhost and M. Müller, "Monte-Carlo exploration for deterministic planning," in *Twenty-first International Joint Conference on Artificial Intelligence (IJCAI-09)*, Pasadena, California, USA, 2009, pp. 1766– 1771.
- [18] N. Sturtevant, "An analysis of UCT in multi-player games," in *Computers and Games*, ser. Lecture Notes in Computer Science, J. van den Herik, X. Xu, Z. Ma, and M. Winands, Eds., vol. 5131. Springer, 2008, pp. 37–49.
- [19] Free Software Foundation, "GNU Go," 2009, date retrieved: January 2, 2009. [Online]. Available: http://www.gnu.org/software/gnugo/
- [20] J. Hoffmann and B. Nebel, "The FF planning system: Fast plan generation through heuristic search," *Journal of Artificial Intelligence Research (JAIR)*, vol. 14, pp. 253–302, 2001.
- [21] S. Gelly, Y. Wang, R. Munos, and O. Teytaud, "Modification of UCT with patterns in Monte-Carlo Go," 2006, technical Report RR-6062. [Online]. Available: http://hal.inria.fr/inria-00117266/en
- [22] D. Dailey, "Simple MC reference bot and specification," 2008, date retrieved: April 30, 2009. [Online]. Available: http://computer-go.org/ pipermail/computer-go/2008-October/016624.html
- [23] L. Lew, "Library of effective Go routines," 2010, date retrieved: March 10, 2010. [Online]. Available: http://github.com/lukaszlew/libego
- [24] P. Baudis, "Pachi simple Go/baduk/weiqi bot," 2010, date retrieved: March 10, 2010. [Online]. Available: http://repo.or.cz/w/pachi.git
- [25] N. Wedd, "Human-computer Go challenges," 2009, date retrieved: April 1, 2009. [Online]. Available: http://www.computer-go.info/h-c/ index.html
- [26] Y. Sato and D. Takahashi, "A shogi program based on Monte-Carlo tree search," in *13th Game Programming Workshop (GPW-08)*, 2008, pp. 1–8.
- [27] S. Lopez, "Rybka's Monte Carlo analysis," 2008, date retrieved: March 17, 2010. [Online]. Available: http://www.chessbase.com/ newsdetail.asp?newsid=5075
- [28] A. Kierulf, "Smart Game Board: a workbench for game-playing programs, with Go and Othello as case studies," Ph.D. dissertation, ETH Zürich, 1990.
- [29] A. Kierulf, R. Gasser, P. M. Geiser, M. Müller, J. Nievergelt, and C. Wirth, "Every interactive system evolves into hyperspace: The case of the Smart Game Board," in *Hypertext/Hypermedia*, ser. Informatik-Fachberichte, H. Maurer, Ed., vol. 276. Springer, 1991, pp. 174–180.
- [30] M. Müller, "Computer Go as a sum of local games: An application of combinatorial game theory," Ph.D. dissertation, ETH Zürich, 1995, diss. ETH Nr. 11.006.
- [31] ——, "Counting the score: Position evaluation in computer Go," *ICGA Journal*, vol. 25, no. 4, pp. 219–228, 2002.
- [32] M. Enzenberger and M. Müller, "Fuego homepage," 2008, date of publication: May 27, 2008. Date retrieved: December 22, 2008. [Online]. Available: http://fuego.sf.net/
- [33] "GNU Lesser General Public License," 2008, date of publication: June 29, 2007. Date retrieved: December 22, 2008. [Online]. Available: http://www.gnu.org/licenses/lgpl.html
- [34] B. Dawes, "Boost C++ libraries," 2008, date retrieved: December 22, 2008. Date last modified: April 23, 2008. [Online]. Available: http://www.boost.org/
- [35] G. Farnebäck, "GTP Go Text Protocol," 2008, date retrieved: January 2, 2009. [Online]. Available: http://www.lysator.liu.se/∼gunnar/gtp/
- [36] P. Pogonyshev, "Quarry homepage," 2009, date retrieved: January 2, 2009. [Online]. Available: http://home.gna.org/quarry/
- [37] M. Enzenberger, "GoGui," 2009, date retrieved: January 2, 2009. [Online]. Available: http://gogui.sf.net/
- [38] A. Hollosi, "SGF file format," 2009, date retrieved: January 2, 2009. [Online]. Available: http://www.red-bean.com/sgf/
- [39] M. Buro, "ProbCut: An effective selective extension of the alpha-beta algorithm," *ICCA Journal*, vol. 18, no. 2, pp. 71–76, June 1995.
- [40] D. Silver, "Reinforcement learning and simulation-based search in computer Go," Ph.D. dissertation, University of Alberta, 2009.
- [41] M. Enzenberger and M. Müller, "A lock-free multithreaded Monte-Carlo tree search algorithm," in *Advances in Computer Games*, ser. Lecture Notes in Computer Science, J. van den Herik and P. Spronck, Eds., vol. 6048. Pamplona, Spain: Springer Verlag, 2010, pp. 14–20.
- [42] *Intel 64 and IA-32 Architectures Software Developer's Manual – Volume 3A: System Programming Guide, Part 1*, Intel Corporation, 2008, order Number: 253668-029US.
- [43] G. Chaslot, M. Winands, J. Uiterwijk, J. van den Herik, and B. Bouzy, "Progressive strategies for Monte-Carlo tree search," *New Mathematics and Natural Computation*, vol. 4, no. 3, pp. 343–357, 2008.
- [44] D. B. Benson, "Life in the game of Go," *Information Sciences*, vol. 10, pp. 17–29, 1976.
- [45] B. Lambrechts, "Opening books for Fuego," 2010, date retrieved: March 10, 2010. [Online]. Available: http://gnugo.baduk.org/fuegoob. htm
- [46] P. Audouard, G. Chaslot, J.-B. Hoock, A. Rimmel, J. Perez, and O. Teytaud, "Grid coevolution for adaptive simulations; application to the building of opening books in the game of Go," in *Applications of Evolutionary Computing*, ser. Lecture Notes in Computer Science, vol. 5484. Springer, 2009, pp. 323–332.
- [47] A. Kishimoto, "Correct and efficient search algorithms in the presence of repetitions," Ph.D. dissertation, University of Alberta, 2005.
- [48] M. Müller, "Solving  $5 \times 5$  Amazons," in *The 6th Game Programming Workshop (GPW 2001)*, ser. IPSJ Symposium Series Vol.2001, no. 14, Hakone, Japan, 2001, pp. 64–71.
- [49] D. Tom and M. Müller, "A study of UCT and its enhancements in an artificial game," in *Advances in Computer Games*, ser. Lecture Notes in Computer Science, J. van den Herik and P. Spronck, Eds., vol. 6048. Pamplona, Spain: Springer Verlag, 2010, pp. 55–64. [Online]. Available: http://hal.inria.fr/inria-00386477/en/
- [50] M. Müller and Z. Li, "Locally informed global search for sums of combinatorial games," in *Computers and Games: 4th International Conference, CG 2004*, ser. Lecture Notes in Computer Science, J. van den Herik, Y. Björnsson, and N. Netanyahu, Eds., vol. 3846. Ramat-Gan, Israel: Springer, 2006, pp. 273–284.
- [51] L. Zhao and M. Müller, "Using artificial boundaries in the game of Go," in *Computer and Games. 6th International Conference*, ser. Lecture Notes in Computer Science, J. van den Herik, X. Xu, Z. Ma, and M. Winands, Eds., vol. 5131. Beijing, China: Springer, 2008, pp. 81–91.
- [52] OGS Online Go Server, "Player Profile Fuego9x9-1h," 2010, date retrieved: March 10, 2010. [Online]. Available: http://www.online-go. com/profile.php?user=26504
- [53] D. Dailey, "Computer Go Server," 2008, date retrieved: January 19, 2009. [Online]. Available: http://cgos.boardspace.net/
- [54] M. Müller, "Fuego CGOS history," 2010, date retrieved: June 23, 2010. [Online]. Available: http://http://webdocs.cs.ualberta.ca/ <sup>∼</sup>mmueller/fuego/cgos.html
- [55] J. van den Herik and P. Spronck, Eds., *Advances in Computer Games. 12th International Conference, ACG 2009, Pamplona, Spain, May 11- 13, 2009*, ser. Lecture Notes in Computer Science, vol. 6048. Springer, 2010.
- [56] J. van den Herik, X. Xu, Z. Ma, and M. Winands, Eds., *Computers and Games, 6th International Conference, CG 2008, Beijing, China, September 29 - October 1, 2008. Proceedings*, ser. Lecture Notes in Computer Science, vol. 5131. Springer, 2008.